# **WEEK 3 Subqueries and Joins**

# **Subqueries**

- Subqueries are queries embedded into other queries.
- Subqueries merge data from multiple sources together.
- Helps with adding other filtering criteria.

Example: Need to know the region each customer is from who has had an order with freight over 100.

- Start with the innermost query.
- Subquery's SELECT can only select **one** column. You cannot select multiple columns and bring them all to the overall query.

SELECT customerID, CompanyName, Region FROM Customers WHERE customerID IN (SELECT CustomerID FROM Orders WHERE Freight>100)

The innermost query is used to filter for customers that we are getting back.

• Having too many nested subqueries makes the process slow.

## **Subqueries for Calculation**

In this example, we want to get the company name and the region, and we want a total number of orders for these customers.

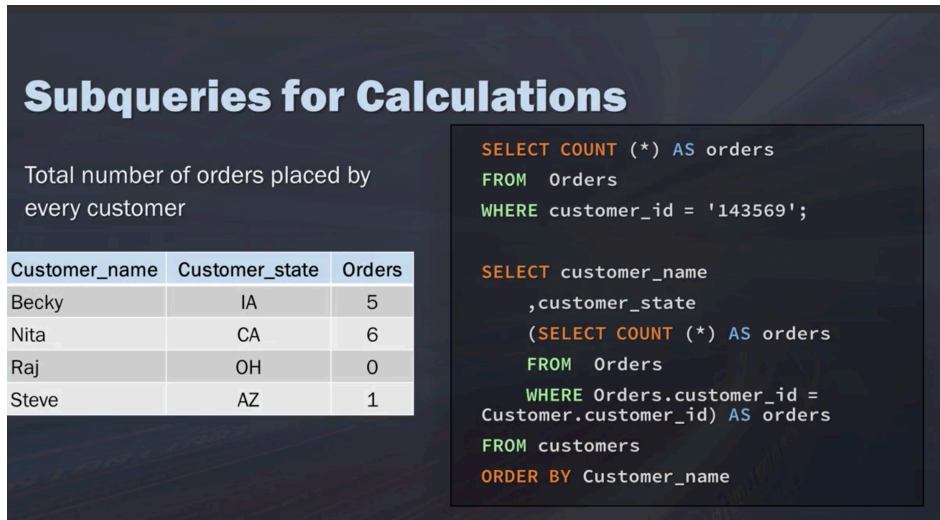

# **Joins**

#### **Benefits of breaking data into pieces**

- Efficient Storage
- Easier manipulation
- Greater scalability
- Logically models a process
- Tables are related through common values(keys)

The first thing we want to go over with joins is that these joins are what associate the correct records from each table on the fly.(what does this mean?)

To explain, we'll go back to our example of you have a table that list the different customer demographics but you want to know all of the orders that the customer has made. So, a join will allow you to associate the correct customer information with the correct order, quickly and on the fly with your query.

• Joins are not permanent. They persist for the duration of the query execution.

Joins allow data retrieval from multiple tables in one query.

## **Cartesian (Cross) Joins**

Take each record from first record and match it with all the records from the second rows. Loot at this [link.](https://www.tutorialspoint.com/sql/sql-cartesian-joins.htm) SELECT prod\_name, unit\_price, company\_name FROM Suppliers CROSS JOIN Products

SELECT Vendor\_name, prod\_name, prod\_price FROM Vendors, Products WHERE Vendors.vendor  $id$  = Products.vendor  $id$ 

If table one has n1 rows and second row has n2 rows, your join will have n1\*n2 rows.

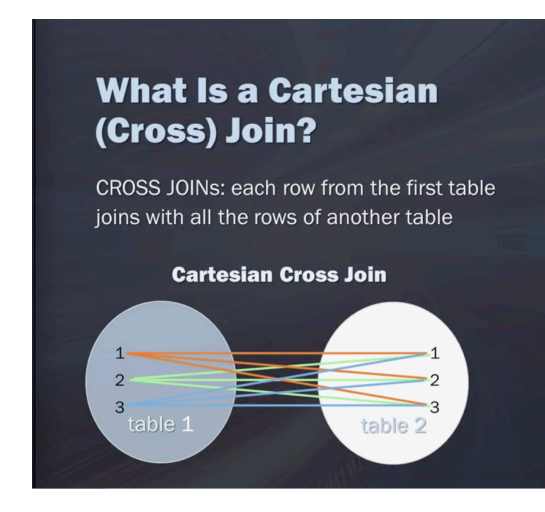

# **Inner Join**

- Define inner join
- Explain when and how to use inner join
- Pre-qualify column names to make your SQL code that much cleaner and efficient

The inner join is used to select records that have matching values in both tables.

How to do this? So again, we're still listing out the columns that we want from both tables.

SELECT suppliers.company\_name, product\_name, unit\_price FROM Suppliers INNER JOIN Products

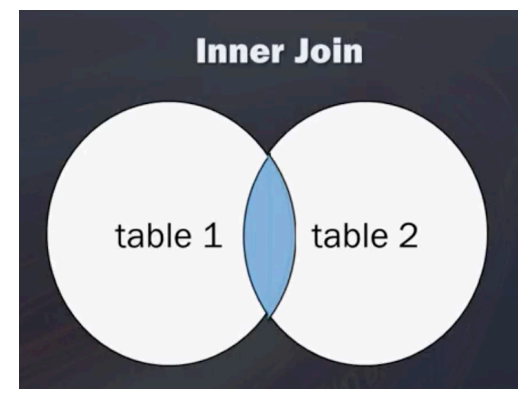

- Join condition is in the FROM clause and uses ON clause.
- Joining more tables together will effect performance.
- There is no limit on the number of tables to join.

ON Suppliers.supplier  $id$  = Products.supplier id

• List all tables then define condition.

tableName.Column\_Name is called pre-qualification. We are telling which table to use to grab the given column.

Example: SELECT o.order\_id, c.company\_name, e.last\_name FROM (orders o INNER JOIN Customers c ON o.customer  $id = c$ .Customer  $id$  ) INNER JOIN Employees e  $ON$  o. Employee id = e. Employee id

## **Aliases and Self Joins**

#### **What is an alias?**

- SQL aliases give a table or a column a temporary name.
- Make column names more readable
- An alias exist only for duration of a query.

SELECT column\_name FROM table\_name AS alias\_name

SELECT Vendor\_name, prod\_name, prod\_price FROM Vendors, Products WHERE Vendors.vendor\_id = Products.vendor\_id

If we use aliases we can write the above query as follows:

SELECT Vendor\_name, prod\_name, prod\_price FROM Vendors AS v, Products AS p WHERE v.vendor  $id = p$ .vendor  $id$ 

#### **Self Joins**

SELECT column\_name(s) FROM table T1, table T2 WHERE condition

Example: Match customers from the same city Take the table and treat it like two separate tables Join the original table to itself:

SELECT A.customer\_name AS customer\_name1, B.customer\_name AS customer\_name2 A.city FROM Customers A, Customers B WHERE A.customer\_id = B.customer\_id  $AND$  A.city = B.city ORDER BY A.city

Look at this **example**.

# **Left, Right and Full Outer Join**

SQLite only does left join. Right and full outer joins are used in other databases.

Left join returns all records from the left table (table 1) and the matched records from the right table (table2). The result is NULL from the right side, when there is no match.

If we do inner join on the tables given in the image on the right here, we will be missing the customers who have not placed an order yet. The left join will look at the customer table, and bring in all the orders placed

by the customers. It tells to SQL, hey, I do not care in a customer placed an order or not, I want all the customers, and if they did place an order, then bring also all together and bring in the order table.

Right join is the same as left join except the order of tables are switched. It returns all the records from the right table, and matched records from the left table. The result is NULL from the left side, when there is no match.

Full Outer Join: Return all the records when there is a match either in left table, or right table records.

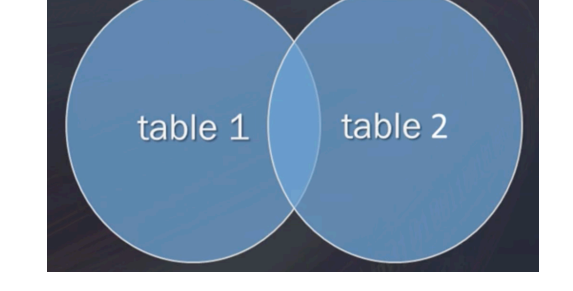

The following query will select all customers and any

orders they might have. We want the list of all customer names, whether they have an order or not, but if they do have an order, we want that information as well.

SELECT c.customer\_name, o.order\_id FROM customer c LEFT JOIN Orders o ON c.customer\_id = o.customer\_id ORDER BY c.customer\_name

The following will select all the customers and all the orders. (Full Join)

SELECT customers.customer\_name, orders.order\_id FROM Customers FULL OUTER JOIN Orders ON customers.customer  $id =$  orders.customer  $id$  order  $id$ ORDER BY customers.customer\_name

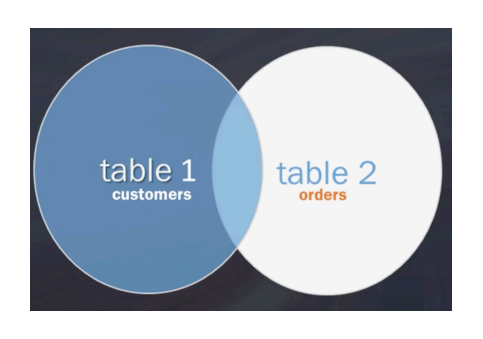

# **Union (distinct. It will not give you duplicates)**

- The UNION operator is used to combine the result-set of two or more SELECT statements (queries) into one table.
- Each SELECT statement within UNION must have the same number of columns.
- Columns must have similar data types.
- The columns in each SELECT statement must be in the same order.

SELECT column\_names FROM table1 UNION SELECT column names FROM table2

Example:

SELECT city, country FROM customers WHERE Country = 'Germany' **UNION** SELECT city, country FROM suppliers WHERE Country = 'Germany' ORDER BY city

Take a look here: [Union Example](https://www.w3schools.com/sql/sql_union.asp).

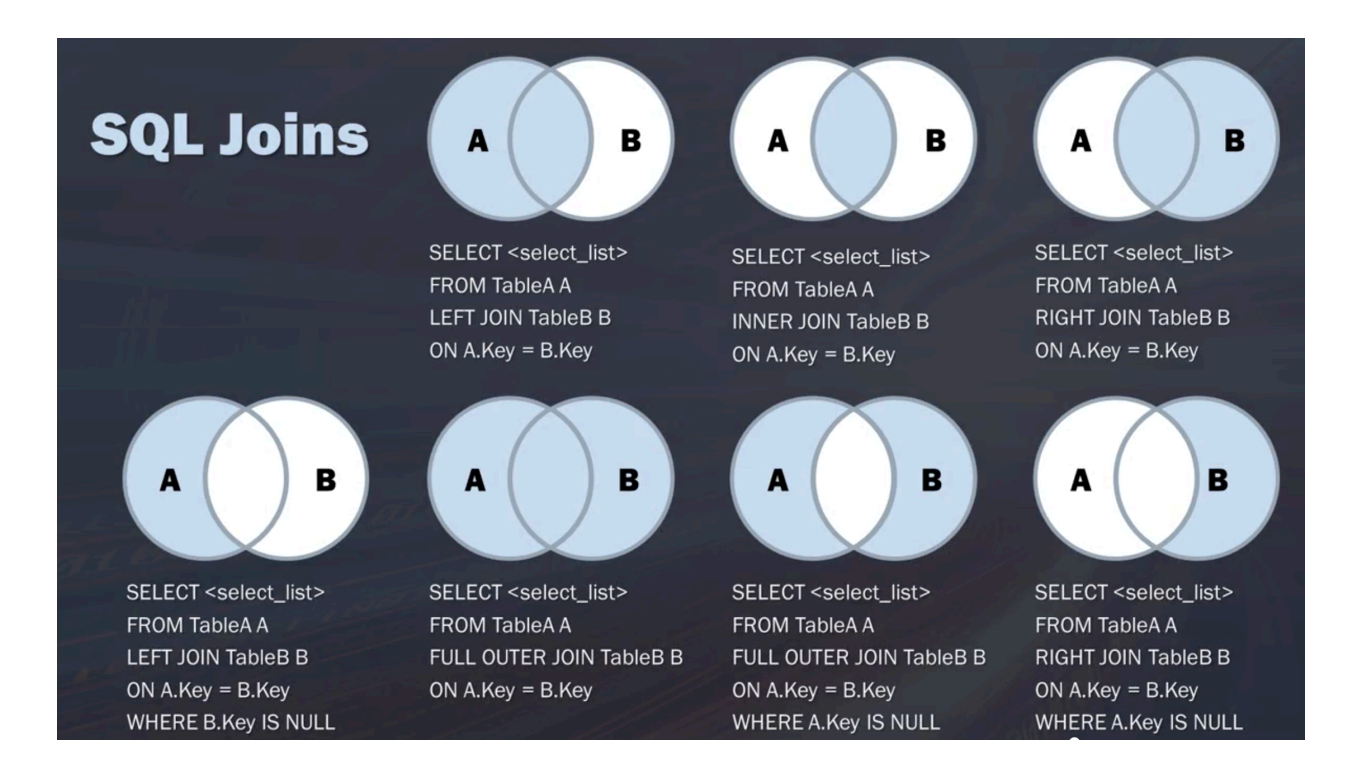